## YouTube YouTube

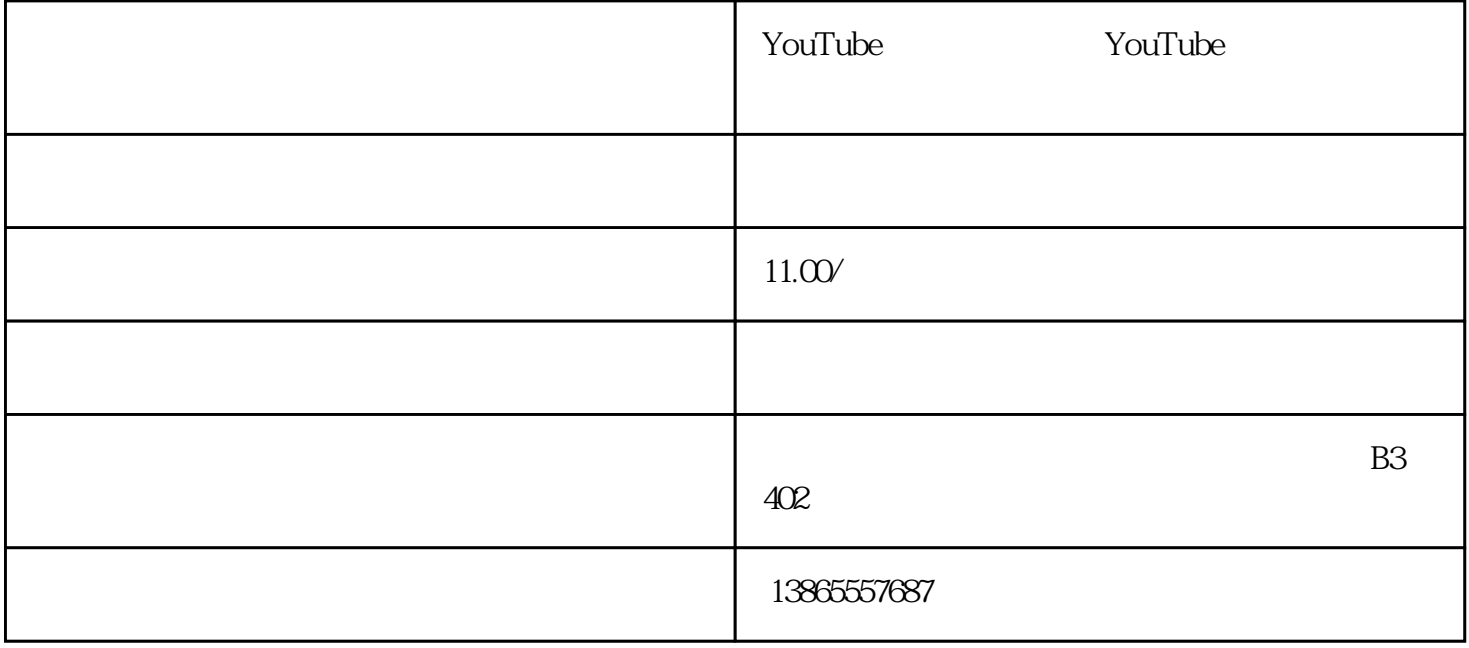

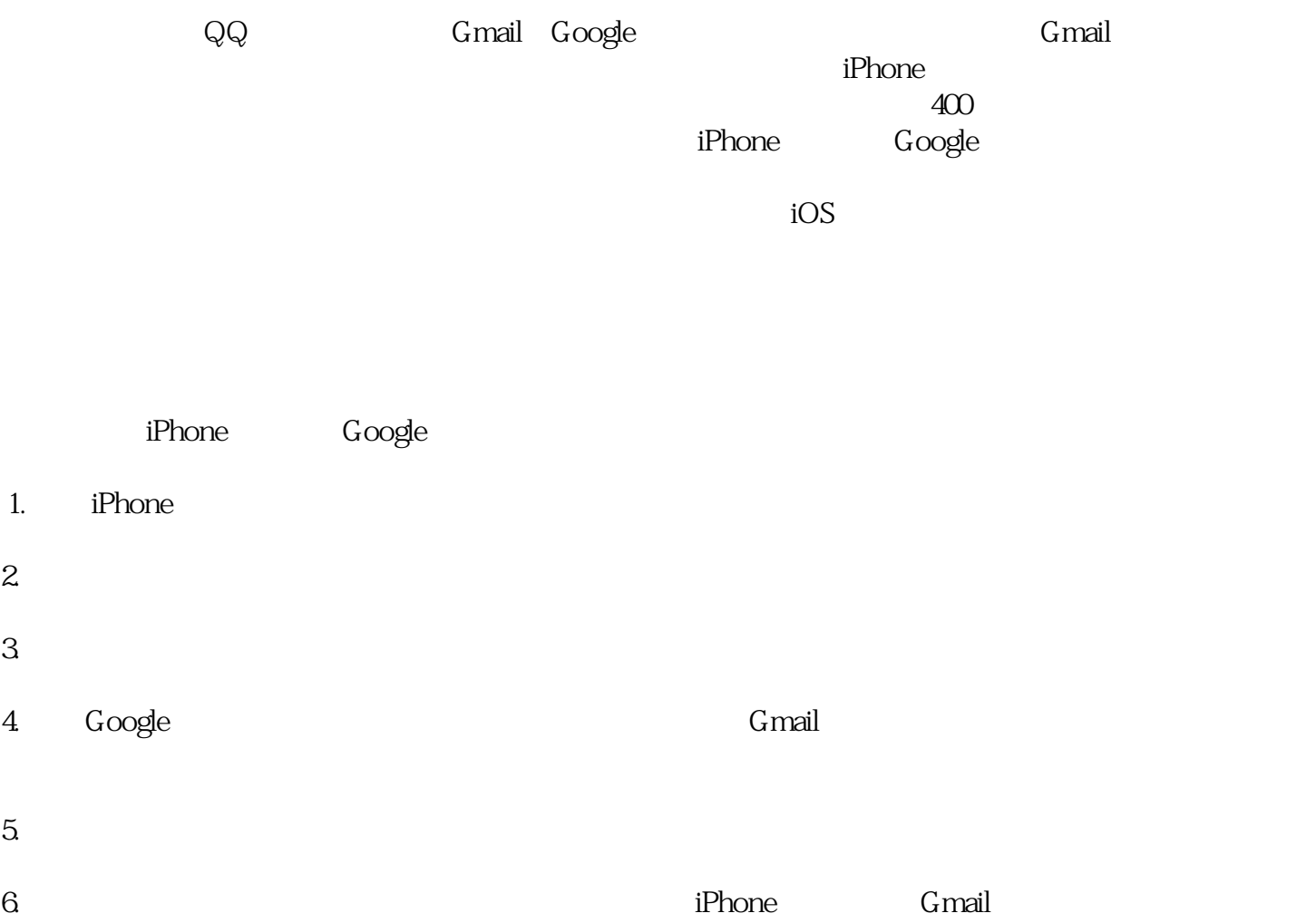

7. 这样,你就成功登录了Google邮箱,可以使用它来收发邮件了。 关于苹果手机无法登录谷歌邮箱的原 iPhone Google Google

iPhone Apple ID iOS